## Get Hash String from PIN number

Extensive Instructions. Create a four digit (PIN) number. Push the button and enter the four digit number you just created into the response box. When you press the OK button, the hash string of the PIN number you entered appears in the text field. The PIN number goes in as the first argument of \declPINId, and the hash string is the second argument of \declPINId; eg,

\declPINId{5243}{02JRVZdRgYgCA-Rtje8VkD} % PIN number, hash string

Brief Instructions. Press Push, enter your PIN, press OK.

Push

Chosen PIN:

Save these two values as arguments of  $\de{clPINId}$  and place in the preamble of your quiz document.

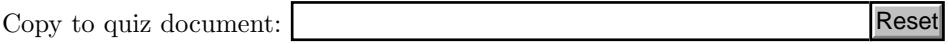